# **Microcontrollers**

<span id="page-0-0"></span>Class 0: Overview and Setup

February 28, 2011

## **Outline**

What is a Microcontroller?

How do I do That?

Hello World!

## **Outline**

What is a Microcontroller?

How do I do That?

Hello World!

## **Outline**

What is a Microcontroller?

How do I do That?

<span id="page-1-0"></span>[H](#page-0-0)ello World!

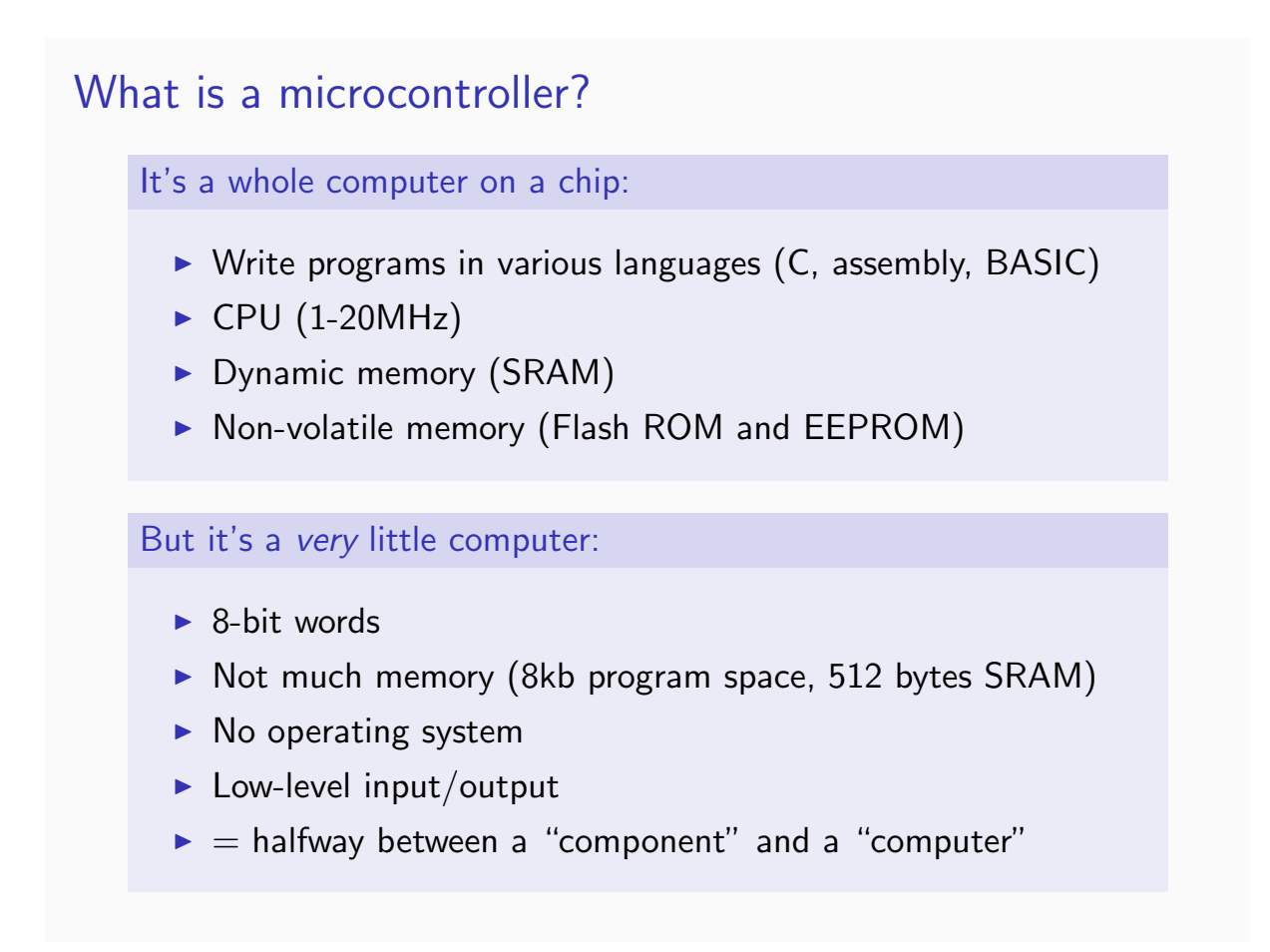

## What can it do?

#### Damn-near anything!

- $\blacktriangleright$  Super-fancy Blinkers
- $\blacktriangleright$  Robots
- $\triangleright$  ROM readers
- $\blacktriangleright$  Phone dialers
- $\blacktriangleright$  Noisemakers
- $\blacktriangleright$  GPS dataloggers
- $\triangleright$  What do you need to do?

## **Outline**

What is a Microcontroller?

How do I do That?

Hello World!

## Basic Functionality

What do they Actually Do?

- $\triangleright$  Output: 5v or 0v for each pin. (Light up LEDs, flip switches, spin motors)
- Input: Digital (pushbuttons, threshold sensors) or Analog-to-Digital conversion (light levels, audio waveforms)
- $\triangleright$  [Ne](#page-1-0)ither: ("Hi-Z") plays like it's disconnected from the circuit
- $\triangleright$  Pulse-width Modulation (PWM): Flip the digital output on and off quickly. Simple way of making an analog signal with a digital output pin

## Other Stuff

### Useful features

- $\triangleright$  Timers: Our chips have (3) internal clocks, useful for both timing and scheduling events
- $\triangleright$  (Timers also make doing PWM and audio stuff easy)
- $\triangleright$  Serial I/O: built-in hardware-level routines for USART, SPI, I2C serial protocols
- Interrupts: Allow you to call a subroutine whenever a button is pushed or a certain timer event occurs (and more)

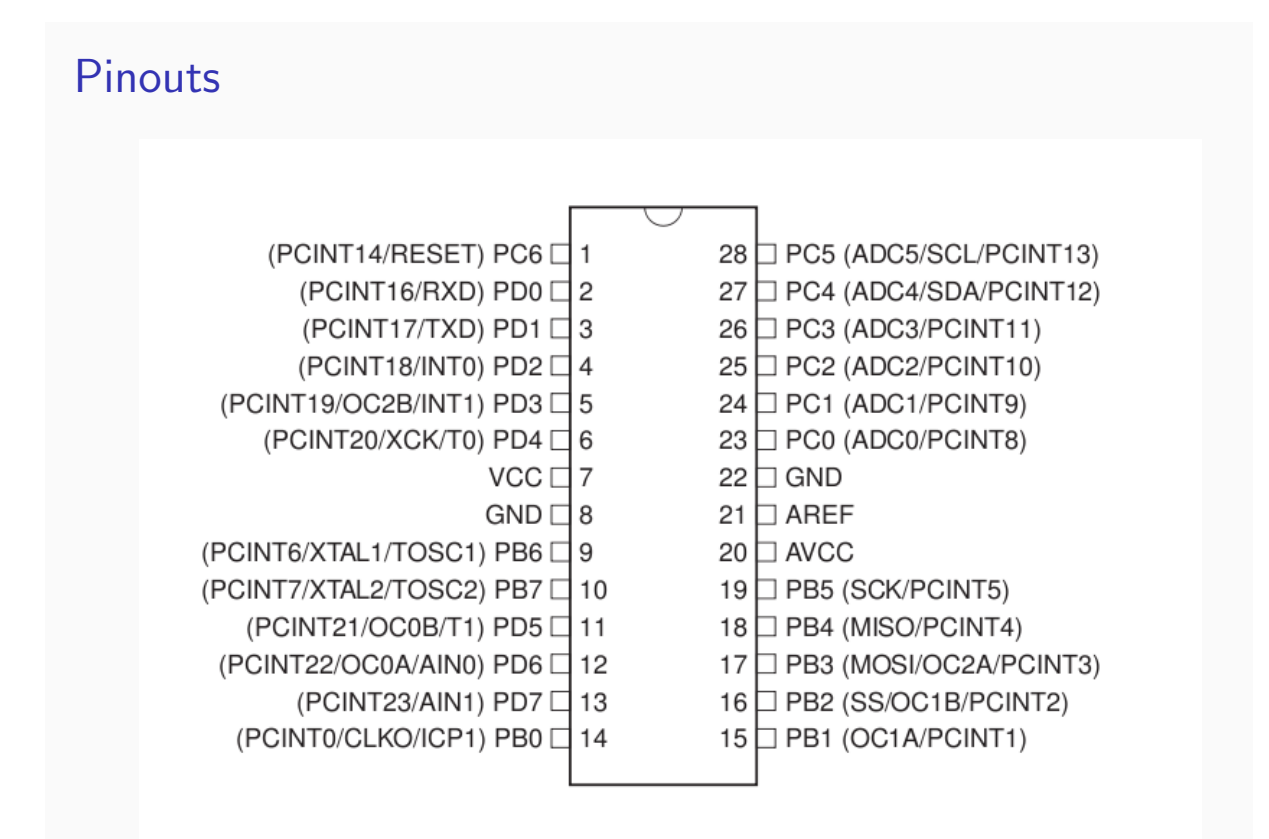

# The Basic Workflow

### What will we actually be doing?

- $\triangleright$  Write code in C (using whatever you want)
- $\triangleright$  Cross-compile for the chip  $\rightarrow$ the machine-code version of your code
- $\blacktriangleright$  Transfer the code to the chip:
	- Programmer to talk to the chip
	- Software to run the programmer
- $\blacktriangleright$  Get feedback/debug until it works

## The "Toolchain"

#### How to get firmware into the chippy

- $\triangleright$  Cross-compiler: GNU GCC and a bunch of help from avr-libc
- $\blacktriangleright$  AVRdude: knows how to run a bunch of programmers
- $\triangleright$  Programmer (USBtiny) or a bootloader already flashed into the chip
- $\blacktriangleright$  Usually a Makefile to compile and flash for you in one step
- ▶ http://wiki.hacdc.org/index.php/Installing\_AVR\_ Toolchain

## **Outline**

What is a Microcontroller?

How do I do That?

Hello World!

## Blinky LED Demo

You've gotta start somewhere...

- ▶ Wire up: Connect an LED from pin PB0 to a resistor to ground. See the example board.
- $\triangleright$  [O](#page-1-0)n the LED, long lead is positive and goes to PB0 Short lead goes to a  $(120 \Omega)$  resistor.
- Now open up the file LED Demo.c

### Our First Program

### **Structure**

- $\blacktriangleright$  #include are directives to load up code from other files
- $\blacktriangleright$  #define sets macro variables that are substituted into values before the program is compiled
- $\triangleright$  Defining your pinouts for the chip is very nice because it makes readable code and documents how you want the thing wired up.
- $\triangleright$  Main function this is what gets run when the chip wakes up
- $\blacktriangleright$  while(1) endless loop runs forever

### Bits, Registers, and Values

#### Configuring the Chip

- $\triangleright$  Memory locations ("registers") map directly to hardware, flipping internal switches on or off
- Each register byte is 8 switches, each bit a switch
- $\triangleright$  We can read/write/edit the numerical values in these registers to change the chip's configuration or state
- $\triangleright$  DDRB =  $BV(LED)$ ;
- $\triangleright$  "Data direction register B" has 8 switches, set to 0 for input or 1 for output
- $\blacktriangleright$  Here, we're setting up the LED'th pin of port B for output

## Writing Output

#### $PORTB = BV(LED);$

- $\blacktriangleright$  Pins are grouped together in sets of eight into ports
- $\triangleright$  PORTB is another register, containing a switch for each of eight pins
- $\triangleright$  When the DDR is set for output, writing a 0 to a PORT register bit sets it to the ground voltage, and writing a 1 sets it to logic high.
- $\triangleright$  \_BV(i) shifts a bit into the *i*'th position, read Bit Value
- $\triangleright$  So we're turning on the LED'th bit/switch/pin in Port B. lighting up our LED!
- $\triangleright$  Note the use of a #define LED macro to make the code readable

### Taking Blinking to the Extreme

### Getting Fancier

- $\triangleright$  For homework, wire up all eight LEDs to all of the PortB pins
- $\triangleright$  Now you can write a byte directly to PORTB and it'll be displayed on the blinkenlights
- $\triangleright$  What can we do with this? Fun patterns.

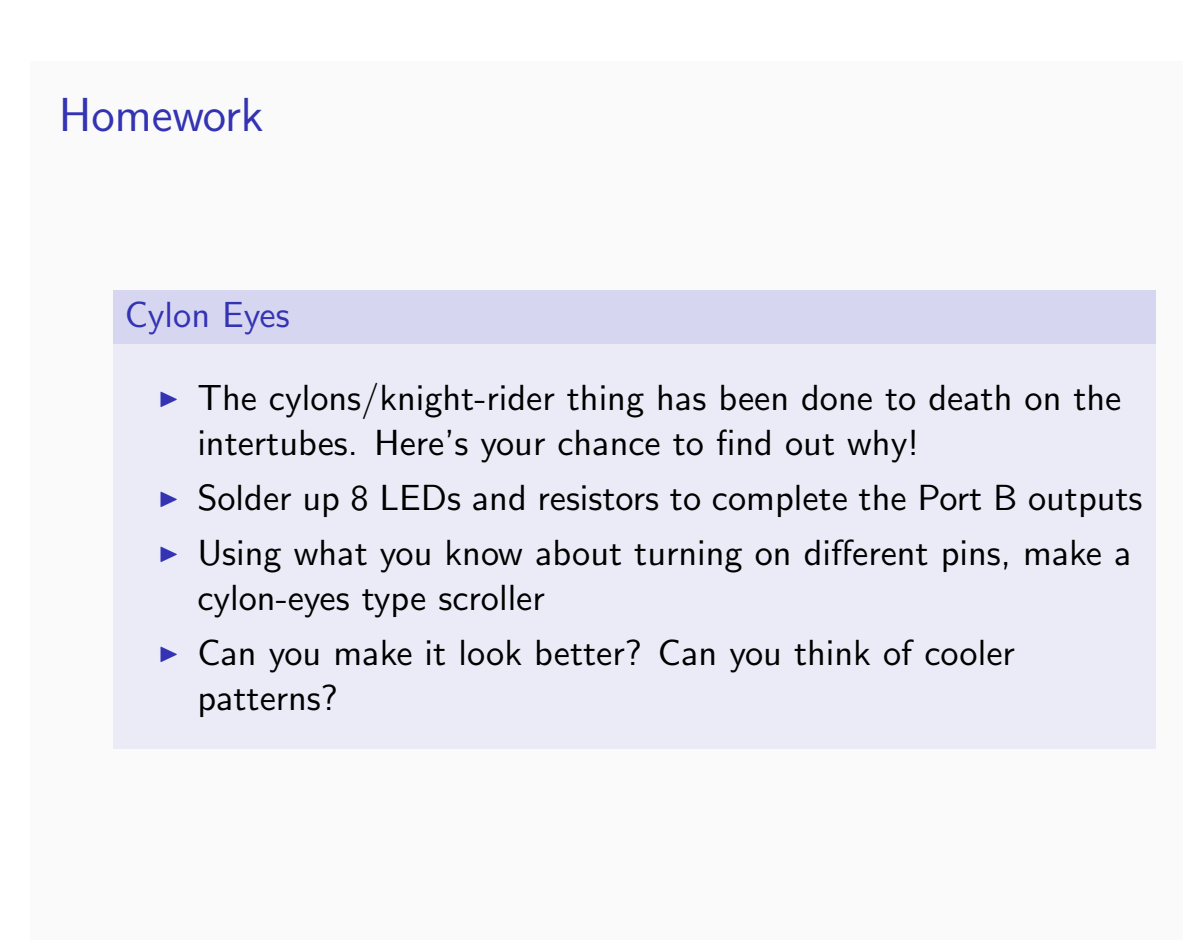

### Homework Extension

#### POV

- $\triangleright$  Make the delay in your cylon eyes very very quick
- $\triangleright$  Wave the thing around in the air
- $\triangleright$  Voila!
- $\triangleright$  Now code up cool patterns for it.
- If you know enough  $C$ , you can make good use of character arrays and for loops here.

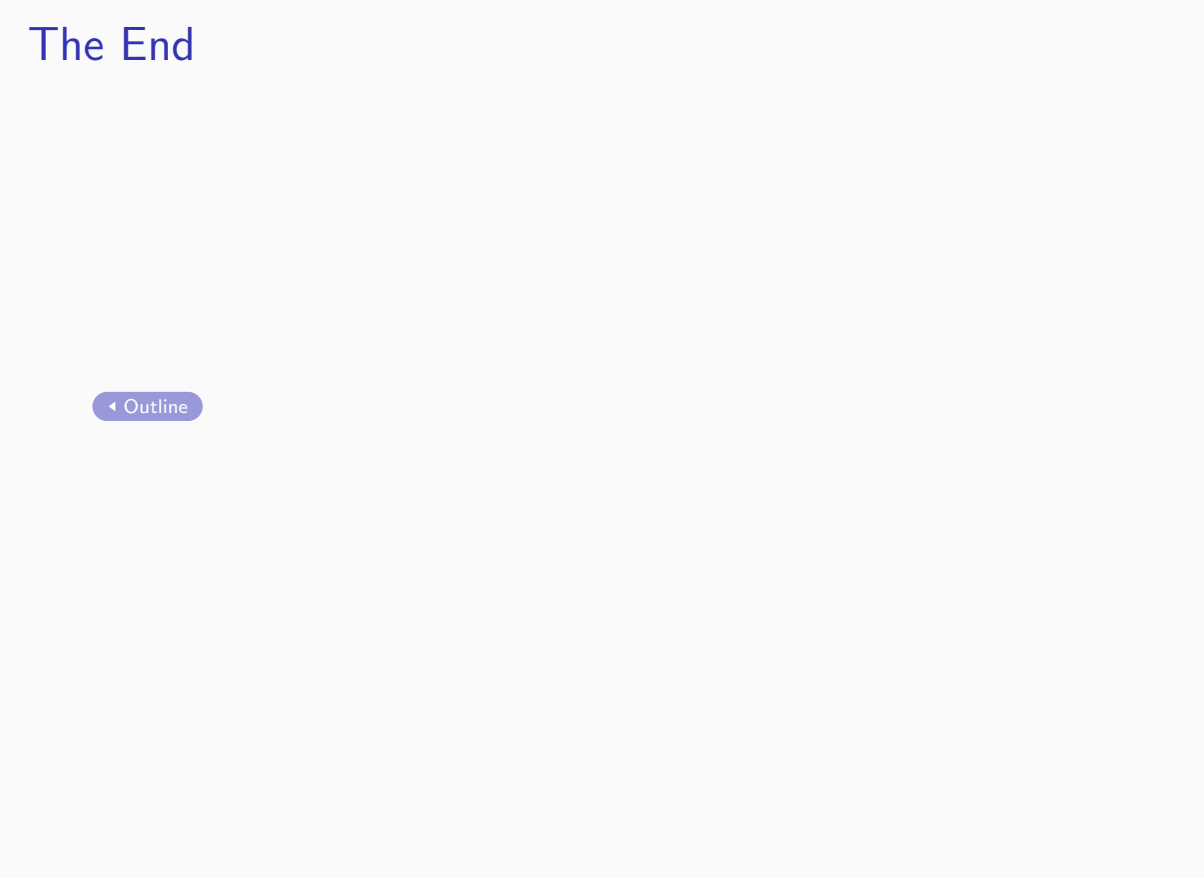